## SPLITTER FOR ANY ONLINE SURVEY (non Google Forms) DATA ANALYTICS

With Solution for Multiple Data in A Cell, Splitter Will Make your Excel powerful survey analytics tool

June 2020

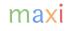

# Export Survey Data to Excel and Adjust its Format to Follow that of Google Forms

- Splitter can be used as analytics tool for any online survey data. Export the data as Excel (or can be opened by Excel) and adjust its data format following that of Google Forms.
- Following is the typical data format online survey exported to Excel and Google Forms downloaded in Excel.

| Aspect                          | Online Survey (Typical)                                                                            | Google Forms                                                                                                    |  |
|---------------------------------|----------------------------------------------------------------------------------------------------|----------------------------------------------------------------------------------------------------|--|
| Row and Column                  | Questions to the right (column), respondents downward (row)                                        | Questions to the right (column), respondents downward (row)                                                                       |  |
| Questions                       | Questions are listed on the first row.<br>Second row may be needed for question<br>info or label.  | Questions are listed on the first row only.                                                                                       |  |
| Number of column per question   | Depending on question type. If single<br>answer one column, if multiple answer<br>multiple column. | One column per question regardless of question type single or multiple                                                            |  |
| Number of row per<br>respondent | One row for each respondent                                                                        | One row for each respondent                                                                                                    |  |
| Cell content                    | One cell contains one answer                                                                       | One cell for either single answer or<br>multiple answer (for multiple answer,<br>each answer is separated by comma sign<br>(","). |  |

### Comparison Excel Data Format from Online Survey vs Google Forms Download

|        | 1 Column     | 2 Columns                                      |                | • •                                                       |        |      | •      |
|--------|--------------|------------------------------------------------|----------------|-----------------------------------------------------------|--------|------|--------|
| 2 Rows | Case ID      | Q1. What brand<br>of smartphone<br>do you own? |                | Q2. What<br>smartphone<br>brand(s) convey<br>young image? |        |      |        |
|        |              | Response                                       | Other Response | Samsung                                                   | Iphone | Орро | Xiaomi |
| 1 Row  | Respondent 1 | Samsung                                        |                | Samsung                                                   | Iphone |      | Xiaomi |
| 1 Row  | Respondent 2 | Samsung                                        |                | Samsung                                                   | Iphone |      |        |
| 1 Row  | Respondent 3 | Iphone                                         |                |                                                           | Iphone |      |        |
| 1 Row  | Respondent 4 | Other response                                 | Lenovo         | Samsung                                                   | Iphone | Орро | Xiaomi |

|       | 1 Column     | 1 Column                                       | 1 Column                                         | Typical Data Format from              |  |  |
|-------|--------------|------------------------------------------------|--------------------------------------------------|---------------------------------------|--|--|
| 1 Row | Case ID      | Q1. What brand<br>of smartphone<br>do you own? | Q2. What smartphone brand(s) convey young image? | Online Survey exported to<br>Excel    |  |  |
| 1 Row | Respondent 1 | Samsung                                        | Samsung, Iphone, Xiaomi                          | Data Format from Google Forms         |  |  |
| 1 Row | Respondent 2 | Samsung                                        | Samsung, Iphone                                  | downloaded as Excel                   |  |  |
| 1 Row | Respondent 3 | Iphone                                         | Iphone                                           | Use TEXTJOIN function to combine text |  |  |
| 1 Row | Respondent 4 | Lenovo                                         | Samsung, Iphone, Oppo, Xiaomi                    | in separate columns                   |  |  |
|       |              |                                                |                                                  | maxi <sub>3</sub>                     |  |  |

## THANK YOU

#### maxi

MAXI research PT. Mulia Karya Inovasi

Office 8, Level 18-A Jl. Jend Sudirman Kav. 52-53 SCBD Jakarta Selatan 12910 Indonesia www.maxiresearch.com ask@maxiresearch.com

maxi